Strategien der Integration **SInProD** 

von Produkten und Dienstleistungen in der Bauindustrie

GEEÖRDERT VOM

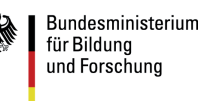

# Leitfaden SInProD

## **Elektronische Dokumentation der Projektergebnisse für die Praxis**

Projekt-Arbeitsbericht Nr. 6

Mareike Schoop / Bernd Schneider / Philipp Kordowich

### **Inhaltsverzeichnis**

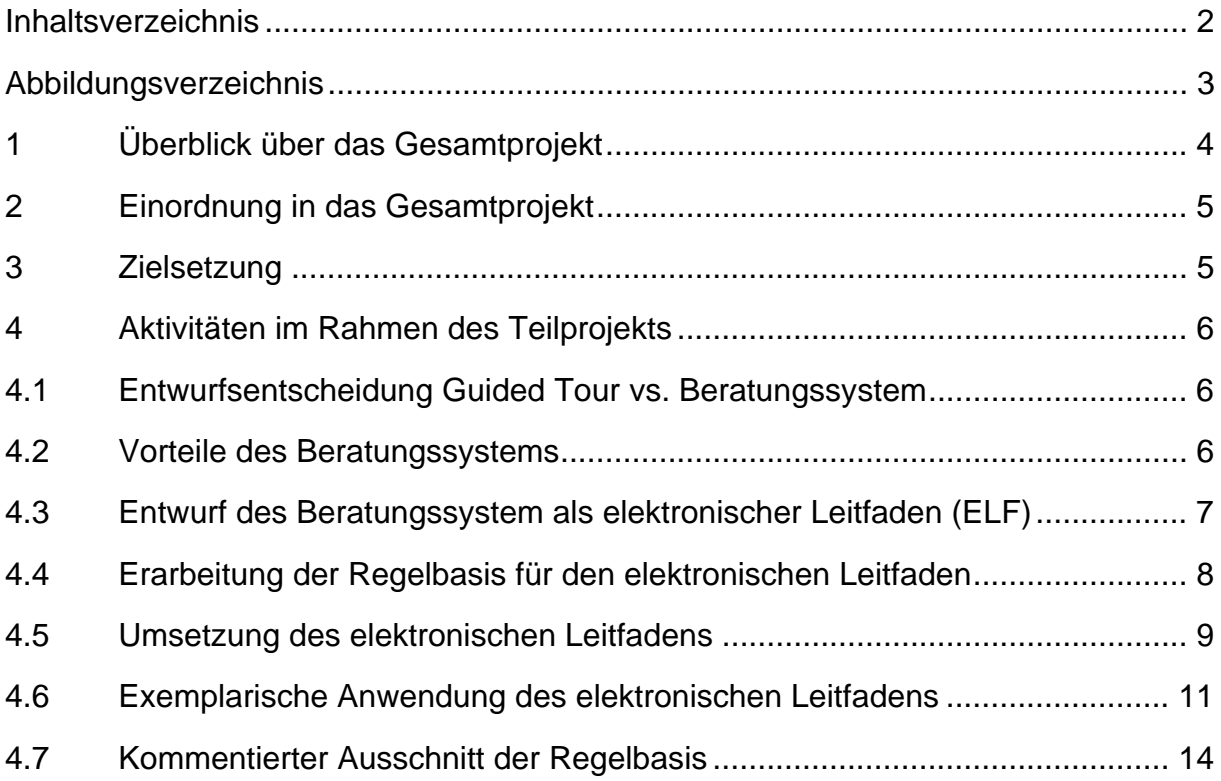

## **Abbildungsverzeichnis**

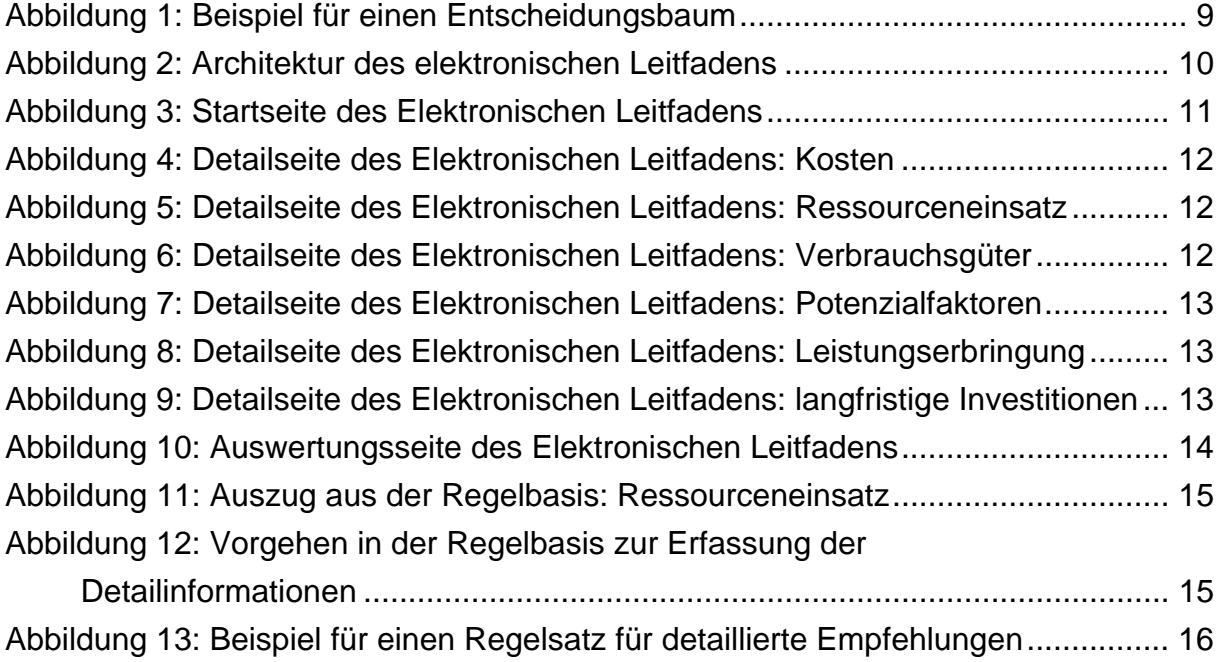

Dieser Projektbericht behandelt die Arbeiten im Rahmen des Teilprojekts 6 des Forschungsvorhabens "Strategien der Integration von Produkten und Dienstleistungen in der Bauindustrie" (SInProD – Förderkennzeichen 01FD0667-01DF0671), die im Zeitraum Oktober 2006 bis September 2009 an der Universität Hohenheim und durch die beteiligten Projektpartner durchgeführt wurden.

#### **1 Überblick über das Gesamtprojekt**

Ausgangsfrage des Forschungsprojekts ist die Frage, auf welche Weise es Sachleistern gelingen kann, sich in nur zu einem geringen Maße innovationsgetriebenen Märkten erfolgreich vom Wettbewerb differenzieren zu können. In diesen Märkten ist es dem Kunden nicht mehr möglich, qualitative Unterschiede der Leistungen zu identifizieren. Die Qualität scheidet somit als Wettbewerbsparameter aus, der Wettbewerb erfolgt ausschließlich über den Parameter des Preises. Gerade kleine und mittlere Unternehmen (KMU) können aber keine Skaleneffekte erzielen und sind diesem Preiswettbewerb ausgeliefert. Für diese Unternehmen sind daher Strategien sinnvoll, mit denen sie sich dem Preiswettbewerb entziehen können.

Als Möglichkeit, sich dem Preiswettbewerb zu entziehen, bietet es sich für die Unternehmen an, sich weniger auf ihre klassischen Produkte zu konzentrieren, sondern ihren Fokus auf ihre integrierte Problemlösungskompetenz zu legen. Dabei stehen sie vor der Wahl, die Leistungen entweder getrennt oder integriert anzubieten. Bei einem getrennten Angebot werden dem Kunden die produktbegleitenden Dienstleistungen getrennt angeboten, das Sachgut selbst bleibt schlank und preisgünstig. Bei einem integrierten Absatz wird dem Kunden eine integrierte Gesamtleistung aus Sach- und Dienstleistung (hybrides Produkt) angeboten, die er zu einem Gesamtpreis erwerben kann.

Im Rahmen des Forschungsprojektes wurde die Anreicherung von Sachleistungen durch Dienstleistungen am Beispiel der Bauwirtschaft untersucht, wobei der Fokus insbesondere auf das Geschäft mit Endkunden (B2C) gerichtet wurde. Die Arbeiten umfassten dabei sechs Teilprojekte, um eine ganzheitliche Betrachtung des Problembereichs sicherzustellen.

Das erste Teilprojekt (TP 1) hatte die Aufgabe, eine empirische Bestandsaufnahme von Dienstleistungen als Instrument zur Steigerung der Wettbewerbsfähigkeit vorzunehmen und das Potential von Dienstleistungen in der Bauindustrie zu ermitteln. Das zweite Teilprojekt (TP 2) untersuchte die bei der Erstellung hybrider Produkte entstehenden Kopplungseffekte und zeigte Methoden zur Produkt- und Dienstleistungsmodellierung auf. Das dritte Teilprojekt (TP 3) betrachtete die Kosten- und Leistungsrechnung für Dienstleistungen und integrierte Produkte. Der Schwerpunkt lag dabei bei der Frage, wie vor allem bei KMU Kosten sinnvoll erfasst und Entscheidungsgrundlagen für die Integrationsstrategie geschaffen werden können. Das vierte Teilprojekt (TP 4) analysierte die Qualitätswahrnehmung und die Zahlungsbereitschaft der Nachfrager für getrennt und integral angebotene Dienstleistungen. Dabei wurden Messkonzepte und Strategien zum Signaling erarbeitet. Das fünfte Teilprojekt (TP 5) fokussierte auf die organisatorischen Herausforderungen, die beim Wandel zum Dienstleister auftreten. Dabei wurden die organisatorischen Strukturen untersucht und Faktoren erarbeitet, die zur erfolgreichen Dienstleistungserbringung notwendig sind. Das sechste Teilprojekt (TP 6) fasste die Erkenntnisse zu einem elektronischen Leitfaden zusammen. Auf Basis eines Reasoning-Mechanismus wurden dabei die Ergebnisse der anderen Teilprojekte in eine ganzheitliche und für Praxisvertreter nutzbare Form gebracht.

Das Projekt wurde von der Universität Hohenheim als Forschungspartner und den Unternehmen BAUMEISTER-HAUS Kooperation e.V., Karl-Heinz-Rahm GmbH und Wohnbaugesellschaft Neustadt mbH gemeinsam durchgeführt.

#### **2 Einordnung in das Gesamtprojekt**

Im Gegensatz zu den anderen Teilprojekten, die stark auf die Gewinnung neuen Wissens ausgerichtet sind, hat dieses Teilprojekt eine andere Zielsetzung. Das Ziel dieses Teilprojekts liegt vielmehr darin, die Erkenntnisse aus den anderen Teilprojekten zu einer Gesamtsicht zu integrieren und diese einem breiten Kreis von Interessierten zugänglich zu machen. Dieses Teilprojekt ergänzt somit die individuellen Verwertungsaktivitäten der anderen Teilprojekte um eine Gesamtsicht, die weniger auf die Anforderungen wissenschaftlicher Leser als auf die Anforderungen von Unternehmen fokussiert, die vor der Herausforderung stehen, ihr Produktportfolio um Dienstleistungen zu ergänzen.

### **3 Zielsetzung**

Im Mittelpunkt dieses Teilprojektes steht die Vermittlung einer zentralen Auswahl der Projektergebnisse an die interessierte Öffentlichkeit. Um eine große Reichweite zu erzielen, bietet sich letztendlich nur ein Internet-Auftritt an. Daher wird der bestehende Auftritt (http://www.sinprod.de) entsprechend erweitert.

Zentrale Komponente ist der **elektronische Leitfaden** (ELF), der die Projektergebnisse zueinander in Bezug setzt und den Interessenten in einem Dialog durch die Projektergebnisse führt. Dieser elektronische Leitfaden soll sich in erster Linie an Anwender, weniger an andere Wissenschaftler richten.

### **4 Aktivitäten im Rahmen des Teilprojekts**

#### **4.1 Entwurfsentscheidung Guided Tour vs. Beratungssystem**

Aufgrund der Vielschichtigkeit der darzustellenden Inhalte erscheint eine moderierte Präsentation der Inhalte einer rein content-orientierten Präsentation in Anlehnung an die klassische Buch- oder Lehrbuchform überlegen, vor allem unter der o.g. Zielsetzung, vorwiegend Anwender aus der Praxis anzusprechen zu wollen.

Die Möglichkeiten einer moderierten Präsentation reichen von einer sog. Guided Tour bis hin zu einer Beratungskomponente, die einen individuellen, zielgerichteten Dialog mit dem Anwender erlaubt.

Eine Guided Tour, bei dem der Anwender durch die Inhalte geführt wird, hat sich in vielen Anwendungen zur Wissensvermittlung bewährt und etabliert: So verwenden bspw. Banken und Versicherungen häufig diese Form der Wissenspräsentation für das Vermitteln von Basiswissen. Im Vergleich dazu stellen sich die Projektergebnisse nicht nur als viel umfangreicher, sondern auch wesentlich vielschichtiger und komplexer miteinander verwoben dar.

Daher ist entweder eine Reduzierung der Komplexität und des Umfangs vorzunehmen oder eine andere Form der Wissensvermittlung zu wählen. Eine Reduzierung des Umfangs bedeutet entweder den Verzicht auf einzelne Wissensgebiete oder eine Beschränkung auf vergleichsweise oberflächliche Inhalte. Beides ist weder mit dem Anspruch des Projektes, noch mit den Anforderungen der Anwender in Einklang zu bringen.

#### **4.2 Vorteile des Beratungssystems**

Eine Alternative bietet ein Beratungssystem, dass den Anwender durch einen Frage-Antwort-Dialog durch das Wissensgebiet führt, den Dialog durch eine abschließende Empfehlung beendet und dem Anwender Hinweise auf weiterführende Literatur oder noch zu klärende Sachverhalte liefert. Diese Vorgehensweise findet sich in Online-Auftritten noch sehr selten, obschon die Grundlagen in Form von computergestützten Expertensystemen schon seit vielen Jahren bekannt sind.

Ein solches Beratungssystem weist eine Reihe von Vorteilen auf: Der Reduktion des an den Anwender vermittelten Umfangs an Wissen auf den jeweils relevanten Teil vermittelt dem Anwender eine Orientierung an sein individuelles Problem, was sich akzeptanzerhöhend auswirken kann. Die zwangsweise Modularisierung der Wissenseinheiten erleichtert die Aufnahme des Wissens durch den Anwender, während die Explikation der Beziehungen zwischen den Wissensgebieten das Antizipieren dieser Struktur und das Durchführen von Analogieschlüssen durch den Anwender fördert.

#### **4.3 Entwurf des Beratungssystem als elektronischer Leitfaden (ELF)**

Das Beratungssystem folgt dem Paradigma der regelbasierten Expertensysteme. Entscheidungstragende Wissenseinheiten werden dabei in Form aussagenlogischer Ausdrücke repräsentiert. Ein Schlussfolgerungsmechanismus (Inferenzprozess, ausgeführt durch eine Inferenzmaschine) wertet die aussagenlogischen Ausdrücke aus und erzeugt daraus neue Aussagen, die in weiteren Ausdrücken, ggf. unter Rückfragen an den Anwender, ausgewertet werden. Konsequenzen bzw. Ergebnisse des Inferenzprozesses werden als Report ausgegeben.

Von der üblichen Form der Dialoggestaltung bei regelbasierten Expertensystemen wird im elektronischen Leitfaden bewusst abgewichen. Üblicherweise wird zu einem Zeitpunkt stets nur eine Frage an den Anwender gestellt. Dies hat den Vorteil, dass keine Fragen gestellt werden, die nachher nicht in den Inferenzprozess eingehen. Andererseits ergeben sich durch diese Gestaltung auch einige Nachteile: So ist die Kommunikation zwischen System und Anwender stark fragmentiert, da immer nur eine Frage gestellt wird. Auch erscheint die Reihenfolge der Fragen dem Anwender nicht immer logisch oder Fragen, die aus Sicht des Anwenders naheliegend wären, werden gar nicht gestellt. Diese Aspekte können als Akzeptanzhemmnisse gesehen werden.

Aus den o.g. Gründen werden im elektronischen Leitfaden (ELF) Aussagen (Fragen an den Anwender) zu Gruppen zusammengefasst. Immer dann, wenn eine der Fragen aus einer Gruppe an den Anwender gestellt werden muss, um den Inferenzprozess fortführen zu können, werden alle Fragen dieser Gruppe gestellt. Aus Sicht des Anwenders wird zu einem Zeitpunkt ein Kontext ganzheitlich und abschließend behandelt, zumindest auf der dort betrachteten Detaillierungsstufe.

Durch das Vorgeben einer Reihenfolge der Fragen wird außerdem die Struktur des Wissensgebietes an den Anwender vermittelt und die konsistente Beantwortung der dann sinnvoll aufeinander aufbauenden Fragen erleichtert.

#### **4.4 Erarbeitung der Regelbasis für den elektronischen Leitfaden**

Neben der Schaffung der technischen Voraussetzungen ist für den Leitfaden auch die Schaffung einer Regelbasis notwendig, auf deren Basis über Fragen die gewünschten Aussagen abgeleitet werden können.

Dazu musste im ersten Schritt ein einheitlicher Rahmen geschaffen werden, der die Inhalte aller anderen Teilprojekte zu einer einheitlichen Basis zusammenführt. In mehreren Diskussionsrunden wurden von den Teilprojektverantwortlichen die Ergebnisse diskutiert und Anknüpfungspunkte identifiziert. Es zeigte sich, dass ein mehrstufiges Vorgehen sinnvoll ist, bei dem zuerst die organisatorische Fähigkeit zur Erbringung von Kundenlösungen geprüft wird und dann auf Einzelfallebene eine konkrete Handlungsempfehlung zur Erbringung einer spezifischen Leistung ermittelt wird. Auf diese Weise konnten alle Teilprojekte in einen Leitfaden integriert werden.

Da die Erstellung einer Regelbasis nicht von den Teilprojektverantwortlichen selbst erbracht werden konnte, musste als Zwischenschritt eine Systematisierung der Ergebnisse der Teilprojekte erfolgen. Dabei wurden folgende Komponenten erstellt, auf deren Basis die Regelbasis erstellt werden konnte:

- Es wurden Aussagen ("Vignetten") erstellt, die jeweils eine durch den ELF zu treffende Aussage beinhalten. Das System wurde dabei so flexibel gestaltet, dass die verkettete Ausgabe mehrerer Vignetten möglich ist.
- Über einen Entscheidungsbaum (siehe Abbildung 1) wurde der Weg dokumentiert, der zur Ausgabe einer bestimmten Vignette führt. Damit wurde dokumentiert, unter welchen Bedingungen eine Aussage zu treffen ist.
- Schließlich mussten für jede im Entscheidungsbaum zu treffende Entscheidung Regeln aufgestellt werden. Diese Regeln basierten auf Aussagen aus anderen Bereichen des Regelbaums oder aus Antworten des Benutzers auf Fragen des Leitfadens. Daher mussten neben den Regeln auch Fragen-und-Antwort-Paare definiert werden.

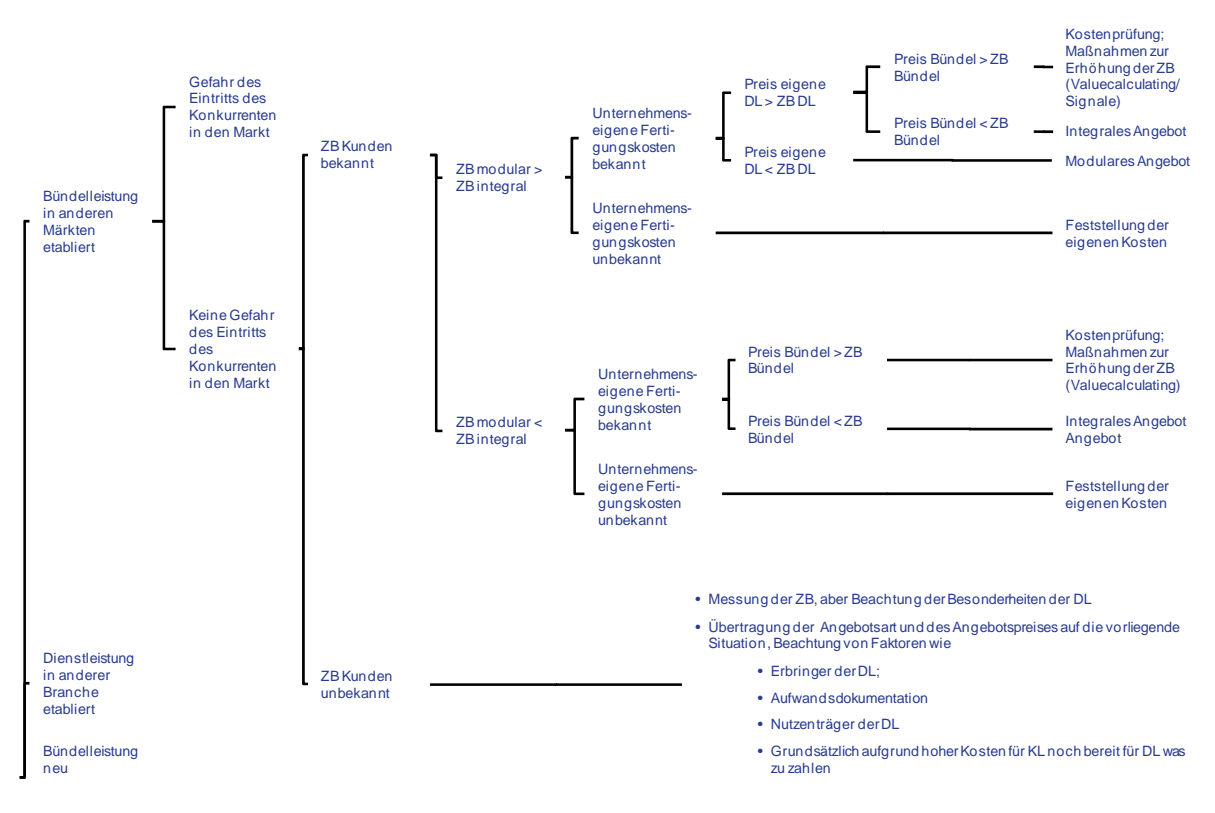

*Abbildung 1: Beispiel für einen Entscheidungsbaum* 

Auf Basis dieser Daten konnte dann die Regel- und Datenbasis für den ELF geschaffen werden. Dabei entwickelten sich aus dem Diskussionsprozess neue Anforderungen an den Inferenzprozess und durch die Umsetzung der Regelbasis wurden weiter Fragen für die Teilprojektverantwortlichen aufgeworfen. Ein Auszug aus der Regelbasis ist in Kapitel 4.7 dargestellt.

Die Überführung der Teilprojektergebnisse in eine ganzheitliche Regelbasis führte damit nicht nur die einzelnen Teilergebnisse zusammen, sondern ermöglichte es auch, Unstimmigkeiten zu identifizieren und Schwachstellen der Arbeitsergebnisse aufzuzeigen.

#### **4.5 Umsetzung des elektronischen Leitfadens**

Der elektronische Leitfaden ist als Client-Server-System für den Online-Einsatz umgesetzt. Als Client dient ein beliebiger Internet-Browser. Als Server wird ein Linux-System mit einem Tomcat-Application-Server und JavaServer-Faces eingesetzt. Als Datenbank dient eine MySQL-Datenbank.

Die Architektur folgt der Dreischicht-Architektur, bestehend aus Daten-, Logik- und Präsentationsschicht, wobei die Präsentationsschicht auf Client und Server verteilt ist. Der Client benötigt als Ultra-Thin-Client lediglich einen Web-Browser.

#### *Abbildung 2: Architektur des elektronischen Leitfadens*

Auf der Datenebene ist neben der Regelbasis als Text-Datei noch eine Datenbank, in der Konfigurations- und Verwaltungsinformationen sowie Textbausteine für die Reports enthalten sind.

In der Logikschicht werden aus den einzelnen Aussagen Regeln komponiert (Modul Regelmodellierung) und miteinander kombiniert (Modul Regelverkettung). Die Steuerung dazu sowie das Durchführen der Inferenz übernimmt das Modul Regelverwaltung.

Auf der Präsentationsschicht bestehen Zugänge zum eigentlichen elektronischen Leitfaden sowie eine Administrationskomponente für Wartungsarbeiten am elektronischen Leitfaden. Beide Komponenten kommunizieren per http bzw. https mit dem Client.

Die Wissensbasis weist eine zweistufige Struktur auf. In der ersten Stufe erfolgt eine Analyse der konkreten Situation des Anwenders. Darauf aufbauend erfolgt in der zweiten Stufe die Konfiguration der individuellen Empfehlung für den Anwender.

Die Empfehlungen stellen sich als Report dar, wobei Reports in Form von Lückentexten vordefiniert sind. Diese Lücken werden während des Inferenzprozesses geschlossen, so dass sich am Ende des Inferenzprozesses ein vollständiger Report ergibt. Je nach Report werden dabei jedoch nicht alle im Inferenzprozess angeleiteten Empfehlungen ausgegeben, sondern nur diejenigen, die eine hohe Relevanz besitzen.

Ergänzt werden die Reports durch Hinweise auf Berichte und Arbeitspapiere des Forschungsprojektes. Diese Hinweise zielen in erster Linie auf methodische Aspekte, bspw. die Messung der Zahlungsbereitschaft.

#### **4.6 Exemplarische Anwendung des elektronischen Leitfadens**

Nachfolgend findet sich eine exemplarische Konsultation des elektronischen Leitfadens (ELF). Ausgangspunkt ist die Startseite des ELF, wie sie von der SInProd-Homepage aus erreichbar ist. Nach einem einleitenden Text kann die eigentliche Konsultation beginnt.

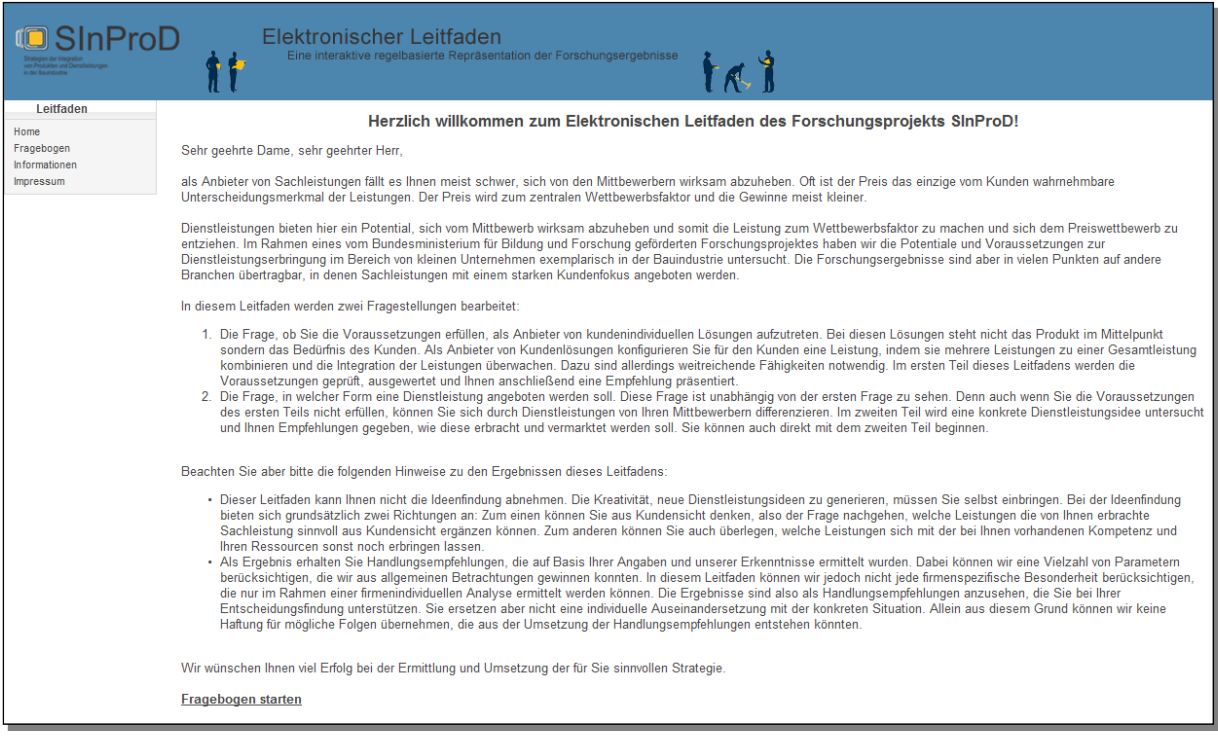

*Abbildung 3: Startseite des Elektronischen Leitfadens* 

Dem Unternehmer werden zunächst Fragen zu seiner geplanten Dienstleistung gestellt. Im hier betrachteten Fall ist dem Unternehmer nicht bekannt, zu welchen Kosten er die Leistung erbringen kann. Daher werden ihm in der Folge eine Reihe von Fragen gestellt, die es ihm erlauben, die kostenbestimmende zumindest abzuschätzen.

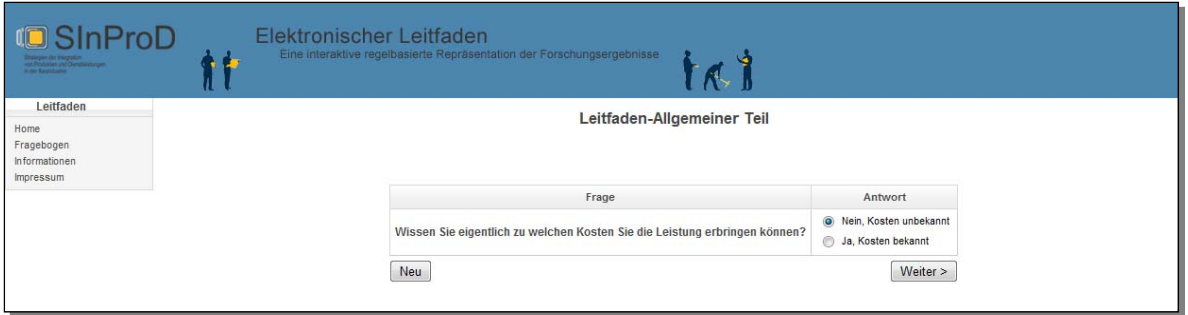

*Abbildung 4: Detailseite des Elektronischen Leitfadens: Kosten* 

Da also dem Unternehmer die Kosten nicht bekannt sind, werden weitere Fragen über die Situation gestellt, um eine möglichst genaue Empfehlung geben zu können. Dem Unternehmer liegen Informationen über den Ressourceneinsatz vor, daher beantwortet er diese Frage mit "Ja".

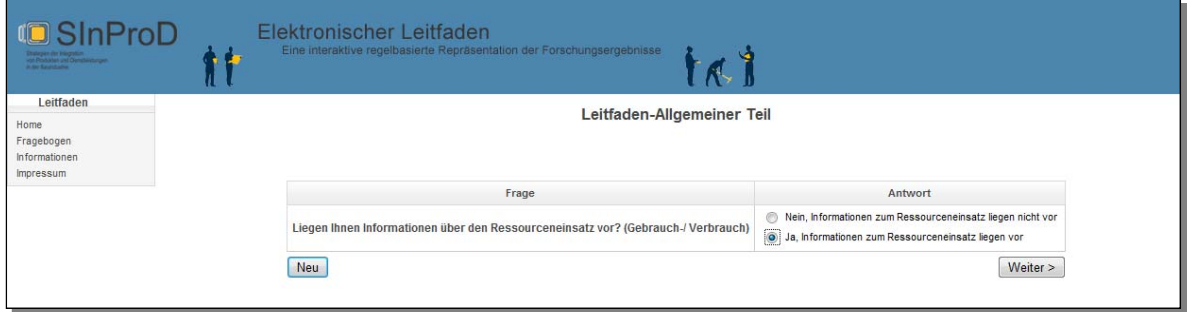

*Abbildung 5: Detailseite des Elektronischen Leitfadens: Ressourceneinsatz* 

Dem Unternehmer sind ebenso Informationen über Art und Anzahl der Verbrauchsgüter, welche für die zusätzliche Leistung benötigt werden, bekannt.

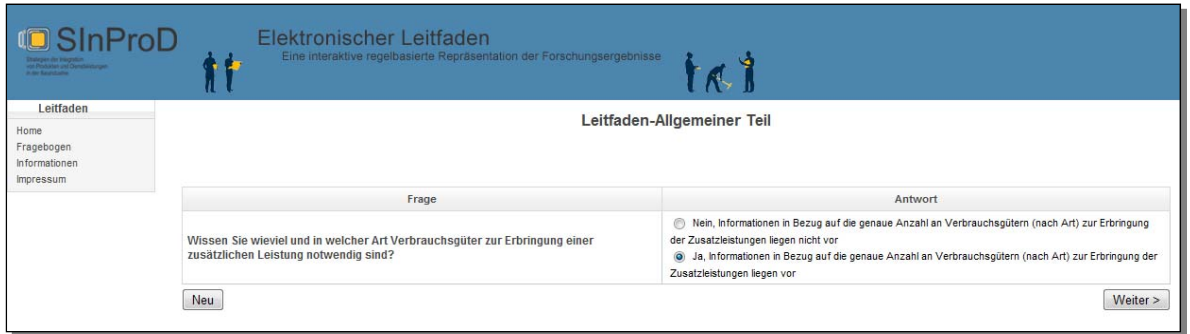

*Abbildung 6: Detailseite des Elektronischen Leitfadens: Verbrauchsgüter* 

Ebenso sind dem Unternehmer die Art und Anzahl notwendiger Potenzialfaktoren bekannt. Daher wird diese Frage ebenso mit "Ja" beantwortet.

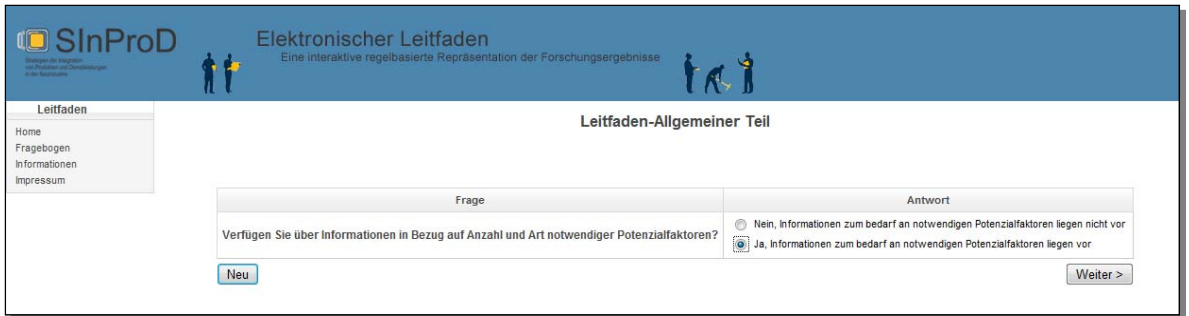

*Abbildung 7: Detailseite des Elektronischen Leitfadens: Potenzialfaktoren* 

Da der Unternehmer die Leistung nicht mit den bestehenden Ressourcen erbringen kann, .gibt er dies hier entsprechend an.

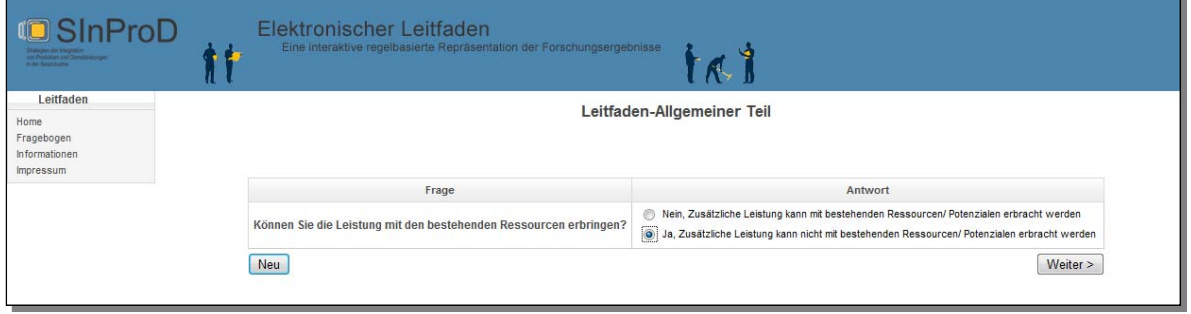

*Abbildung 8: Detailseite des Elektronischen Leitfadens: Leistungserbringung* 

Da der Unternehmer mit den bisherigen Ressourcen die Leistung nicht erbringen kann, wird er gefragt ob es langfristige, zusätzliche Investitionen zu tätigen gilt. Dies ist nicht der Fall, daher wird mit "Nein" geantwortet.

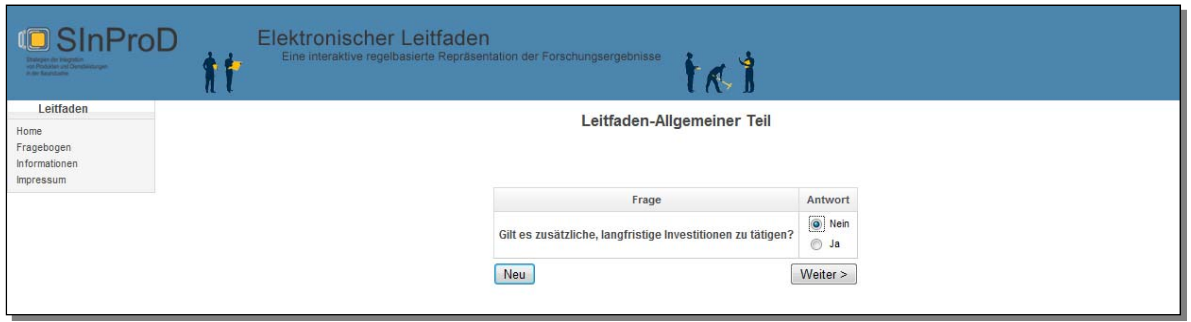

*Abbildung 9: Detailseite des Elektronischen Leitfadens: langfristige Investitionen* 

Aufgrund der zuvor gegeben Antworten leitet der elektronische Leitfaden nun eine Empfehlung für den Unternehmer ab. Dabei werden die Empfehlungen aus den Eingaben des Benutzers abgeleitet. Die Auswertung bzw. die gegebene Empfehlung fasst im Stil einer Begründung noch einmal die wesentlichen Benutzerangaben zusammen, bevor die eigentliche Empfehlung ausgegeben wird.

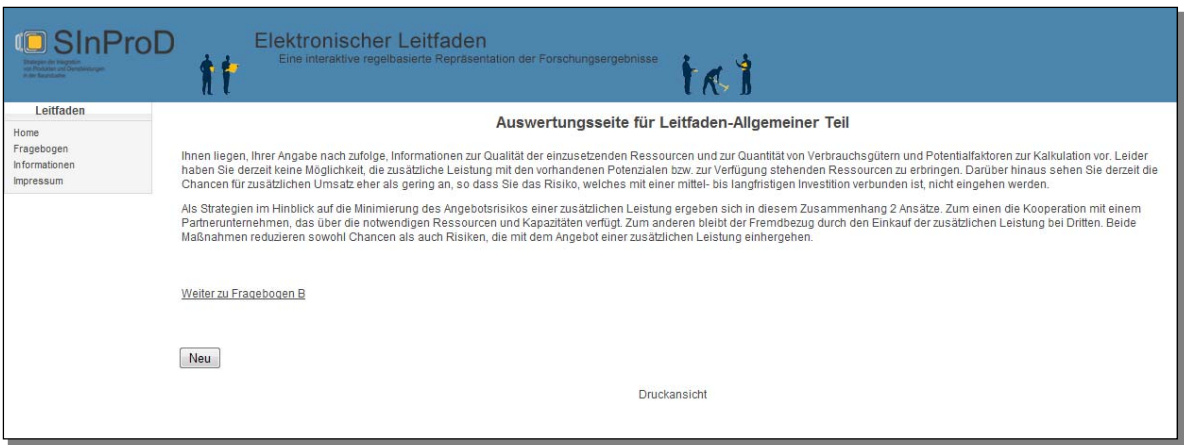

*Abbildung 10: Auswertungsseite des Elektronischen Leitfadens* 

#### **4.7 Kommentierter Ausschnitt der Regelbasis**

Die Regelbasis besteht aus einer Menge von Regeln. Die Regeln sind rückwärtsverkettend angelegt, d.h., die zu beweisenden Aussagen finden sich in den Konklusionen (DANN-Teil) der Regeln wieder. Um eine solche Konklusion zu beweisen bzw. aus Aussagen abzuleiten, müssen die Prämissen (WENN-Teil) der betreffenden Regel bewiesen werden.

Dazu werden alle Regeln, die einen Beitrag zum Beweisen des vorgegeben Ziels liefern, identifiziert. Hierbei handelt es sich gerade um die Regeln, bei denen das zu beweisende Ziel in den Konklusionen enthalten ist. Statt also direkt das Ziel zu beweisen, wird dessen Beweis auf das Beweisen der Prämissen der vorstehend identifizierten Regeln zurückgeführt.

Die Regeln bilden somit für jedes zu beweisende Ziel einen Entscheidungsbaum, wobei jedoch durchaus Regeln Bestandteil mehrerer Entscheidungsbäume sein können.

Aussagen in den Prämissen finden sich entweder in den Konklusionen anderer Regeln wieder oder der Wert der Aussagen muss vom Benutzer erfragt werden. Die Frage-Dialoge werden grundsätzlich von der Inferenzmaschine generiert.

Beispielsweise wird der Dialog in Abbildung 5 durch die Prämissen folgender Regeln bestimmt. Dabei werden die in den Regeln verwendeten Aussagen über eine Tabelle in lesbare, benutzerfreundliche Langtexte übersetzt, wie sie in den Dialogen zu sehen sind. Dies führt zu einer sehr wartungsfreundlichen Realisierung, die die benutzernahe Präsentationsschicht nahezu vollständig gegenüber der systemseitigen kapselt. Auch ein mehrsprachiger Leitfaden ist somit aufwandsarm realisierbar.

```
(WENN [planung_Kosten{1000}==0] UND [planung_Einsatz_Ressourcen{1002}==0] 
(WENN [planung_Kosten{1000}==0] UND [planung_Einsatz_Ressourcen{1002}==1]
```
#### *Abbildung 11: Auszug aus der Regelbasis: Ressourceneinsatz*

Die gesamte Regelbasis umfasst zwei Leitfäden. Leitfaden A (Zielname: LA) unterstützt bei der Beurteilung der Realisierbarkeit einer zusätzlichen Leistung, die dem Unternehmen zumindest strukturell bekannt sein muss, durch ein konkretes Unternehmen. Leitfaden B abstrahiert von einer konkreten zusätzlichen Leistung und beurteilt das generelle Potential eines Unternehmens, zusätzliche Leistung anbieten zu können.

Bei beiden Leitfaden A besteht die Besonderheit, dass nicht einfach nur das Ziel zu beweisen ist, sondern eine möglichst detaillierte Empfehlung zu erstellen ist. Dazu wird das Beweisziel im ersten Schritt auf eine Reihe von trivialen Regeln abgebildet, die die Erfassung der Detailinformationen steuern:

```
(WENN [P==1000] DANN [LA=0]) 
(WENN [P==990] DANN [LA=0]) 
(WENN [P==980] DANN [LA=0]) 
... 
(WENN [TRUE=1] DANN [LA=1])
```
#### *Abbildung 12: Vorgehen in der Regelbasis zur Erfassung der Detailinformationen*

Die obige Regeln besagen, dass das Beweisziel LA aus mehreren Regeln ableitbar ist. Die Inferenzmaschine versucht dann die Ableitung aufgrund der ersten, in der Regelbasis gefundenen Regel vorzunehmen. Alle diese Steuerregeln haben den gleichen Aufbau: Das Beweisziel wird abgebildet auf das Beweisen der Aussage P mit einem bestimmten Wert. Diese Werte sind absteigend sortiert, wobei die oberste Regel genau die detaillierteste Analyse erlaubt.

Sollte eine Regel nicht beweisbar sein, weil bspw. der Benutzer eine Frage mit "Nein" beantwortet hat, können die bereits eingegebenen Werte (Aussagen) für das Auswerten anderer Regeln herangezogen werden. Der Benutzer wird also nach jedem Sachverhalt nur einmal befragt, und das auch nur dann, wenn die Aussage für das Beweisen des Ziels relevant ist.

Der folgende Ausschnitt aus der Regelbasis zeigt dies vereinfacht. Der Benutzer hat die Frage, ob die Kosten der neuen Leistung bekannt sind, verneint; Fragen nach dem Ressourceneinsatz etc. bejaht. Für eine detaillierte Empfehlung ist die Frage nach zu tätigenden, langfristigen Investitionen zu stellen ([1]).

Nur dann, wenn langfristige Investitionen getätigt werden, ist die Frage nach den Zahlungsströmen sinnvoll ([2] und [3]). Entsprechend der Antworten erhält die Hilfsaussage P einen anderen Wert.

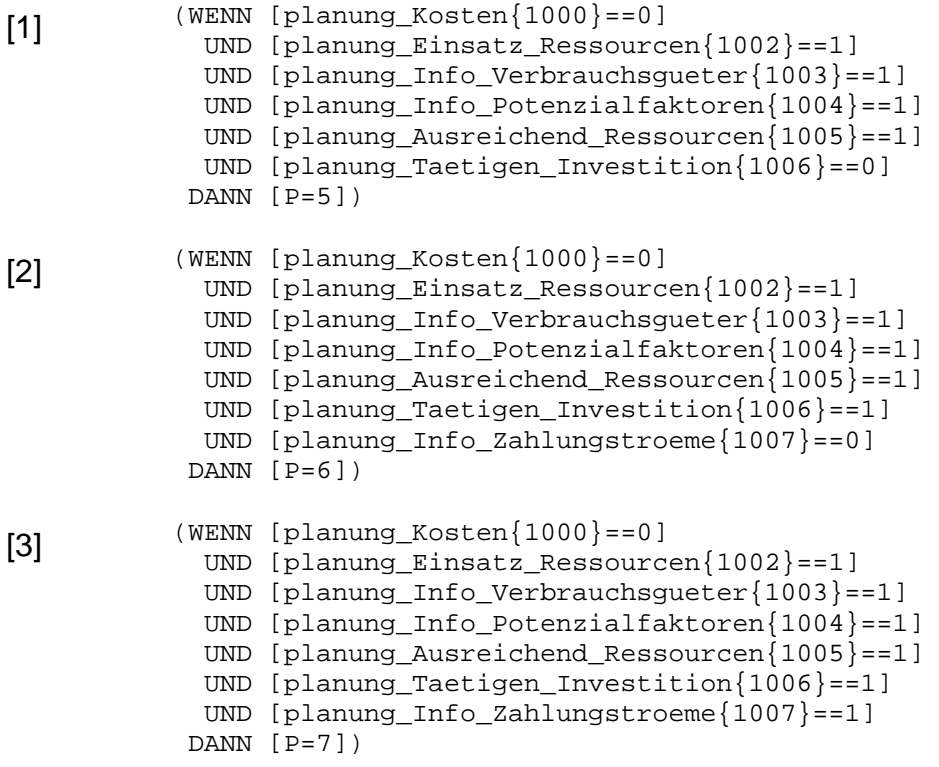

*Abbildung 13: Beispiel für einen Regelsatz für detaillierte Empfehlungen* 

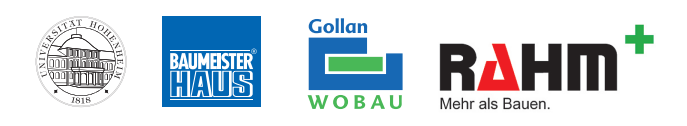

## **O**SInProD

www.sinprod.de

Universität Hohenheim Lehrstuhl Wirtschaftsinformatik 1 Frau Prof. Dr. Mareike Schoop Schloss Hohenheim 70593 Stuttgart Tel. +49 (0)711 459 23345 Fax. +49 (0)711 459 23145 info@sinprod.de